1/1

## F\_DTIME

## function from adhoc

Entrypoint dtime compatible with UTF-8

## Inputs/Outputs

| Input      | TIMESTAMP | date optionally time                     |
|------------|-----------|------------------------------------------|
| Output     | INTEGER   | amount of days between the timestamp and |
| 1899-12-31 |           |                                          |

## Syntax

Counting starts at 0. TestSQL SELECT 2 AS ISCORRECT, F\_DTIME('03.01.1900') FROM RDB\$DATABASE; SELECT NULL AS ISCORRECT, F\_DTIME(NULL) FROM RDB\$DATABASE;

From: http://ibexpert.com/docu/ - IBExpert

Permanent link: http://ibexpert.com/docu/doku.php?id=04-ibexpert-udf-functions:04-03-date\_time-functions:04-03-02-determine-functions:f\_dtime Last update: 2023/04/15 16:24

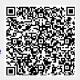